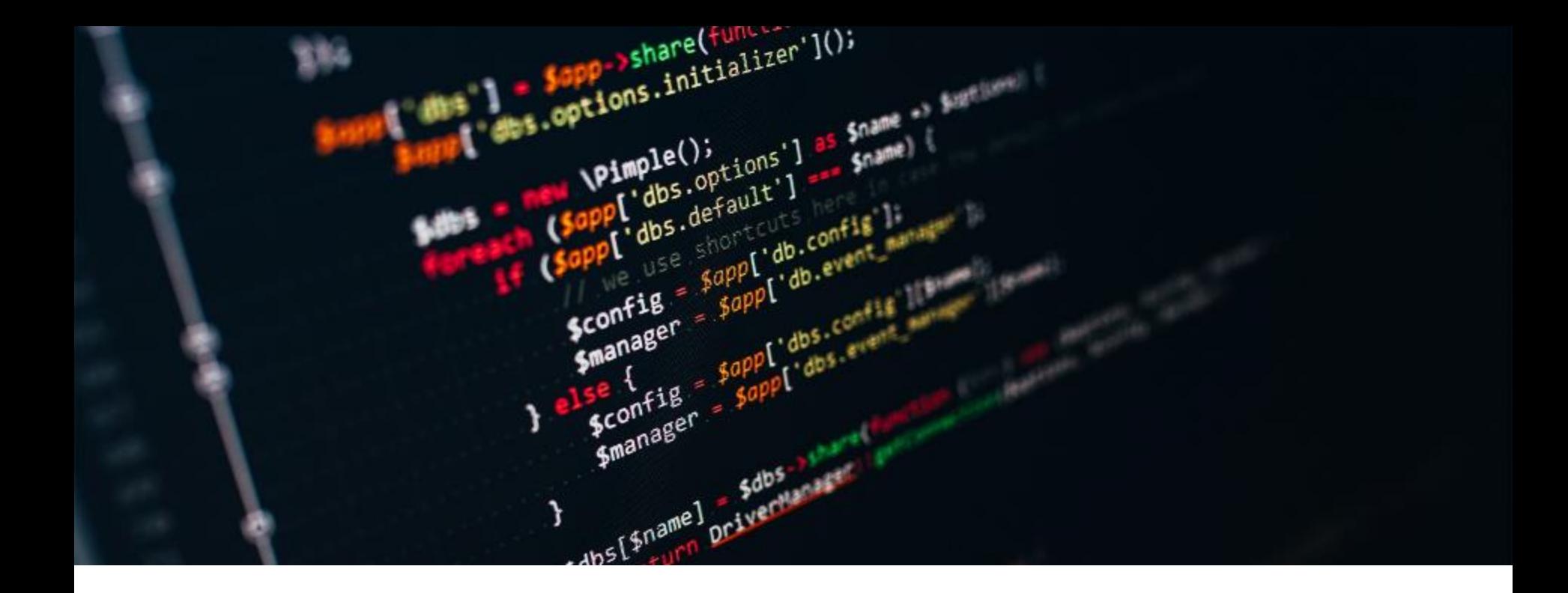

#### Softwaredevelopment in der Cloud und Docker

- timo@myhome ~]\$
- timo@myhome ~]\$ cat /opt/persons/timo.ini
- name: 'Timo Stark'
- from: 'Germany'
- job: 'Full Stack Web Developer and Architect'

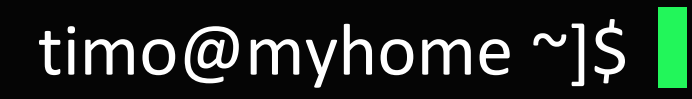

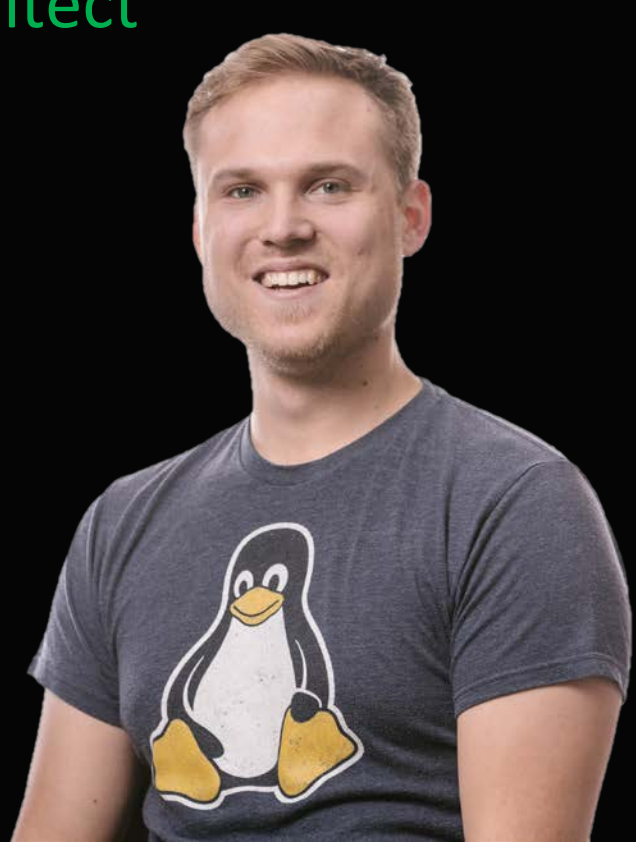

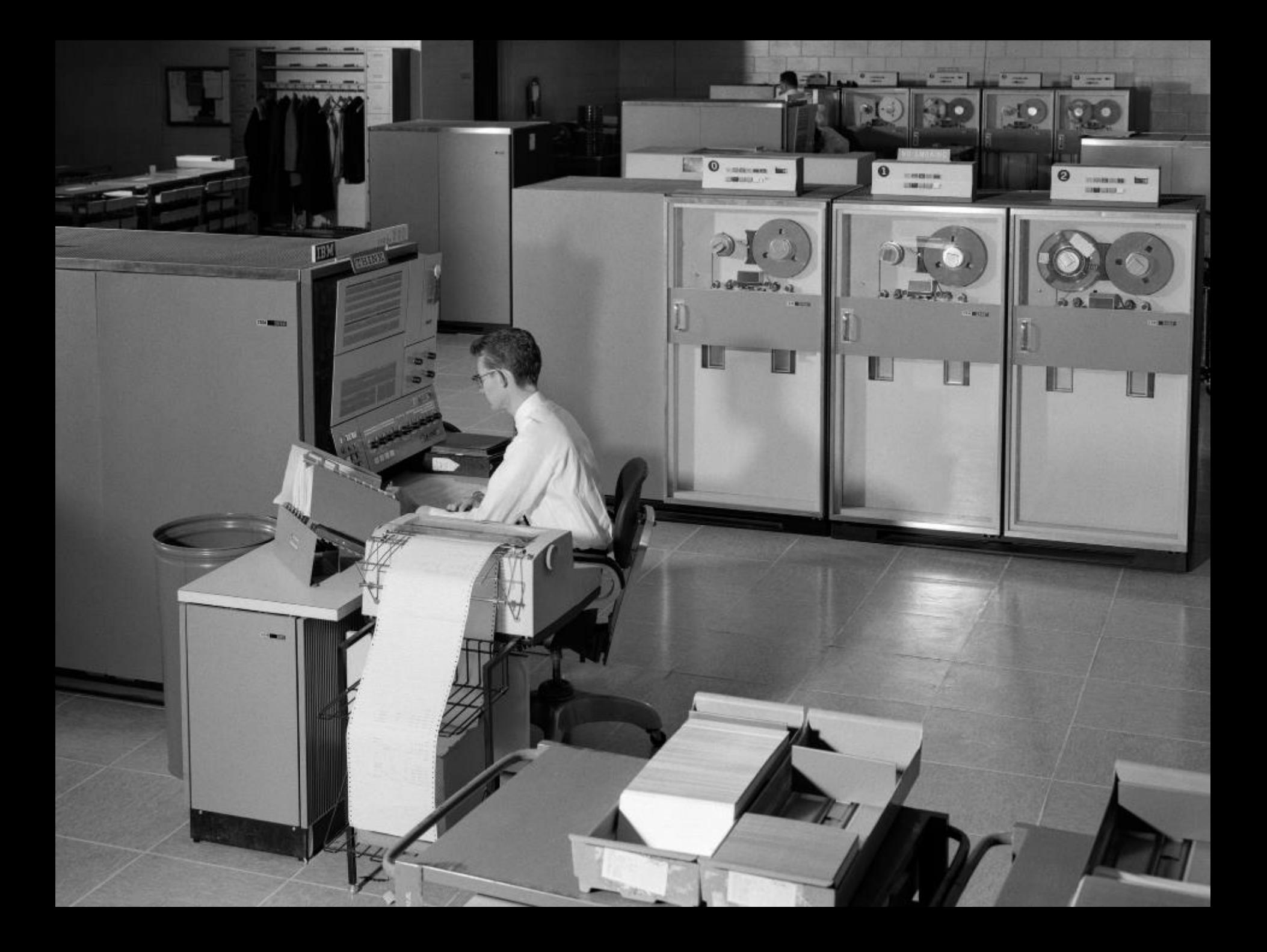

#### Computeoverview

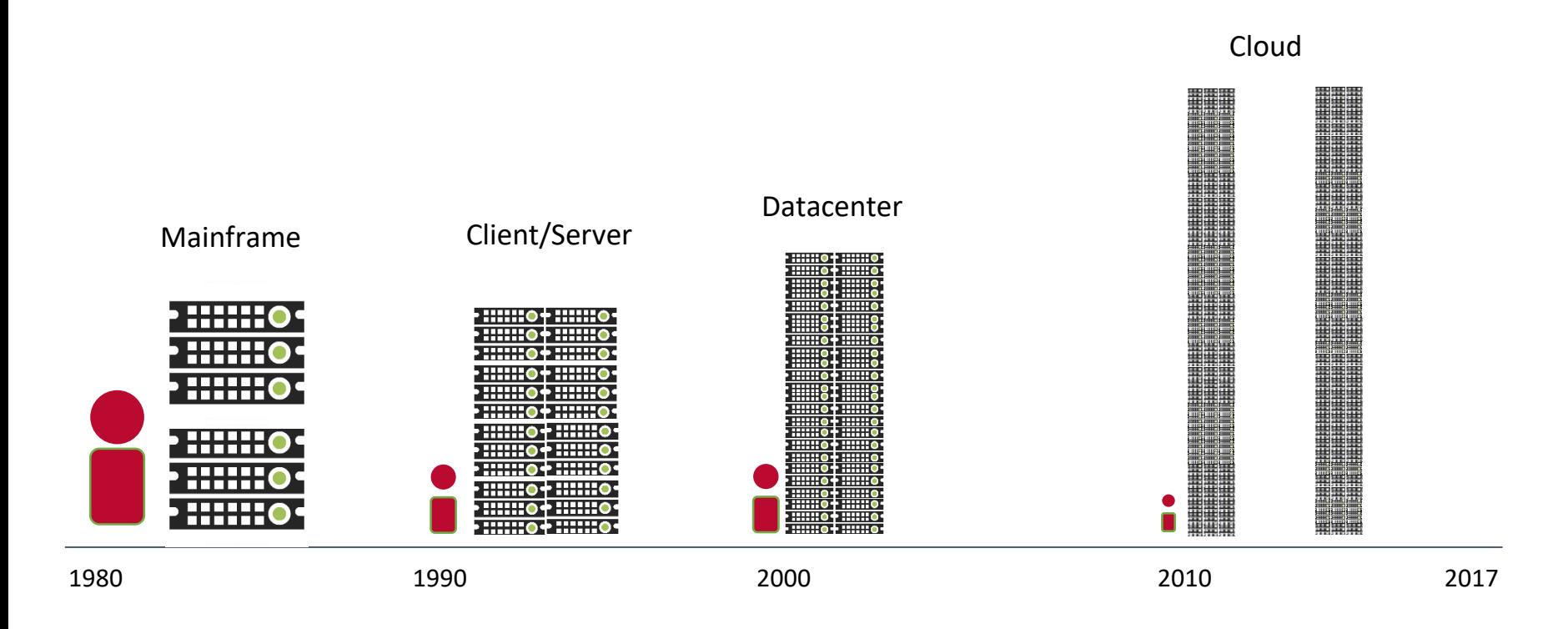

### Der "Softwareelefant"

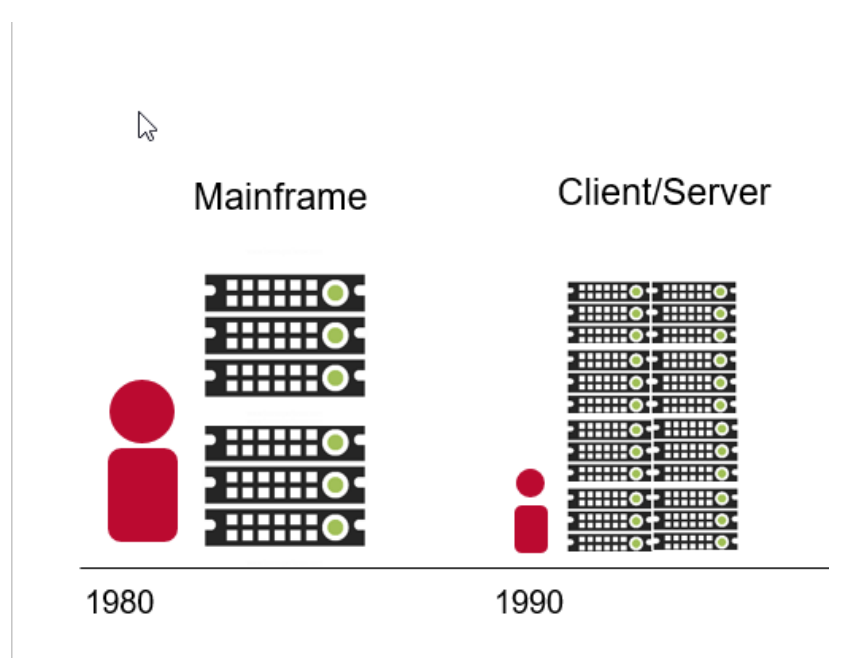

Became big, because they never changed or moved  $\odot$ 

GOAL: Make them flighable or transportable.

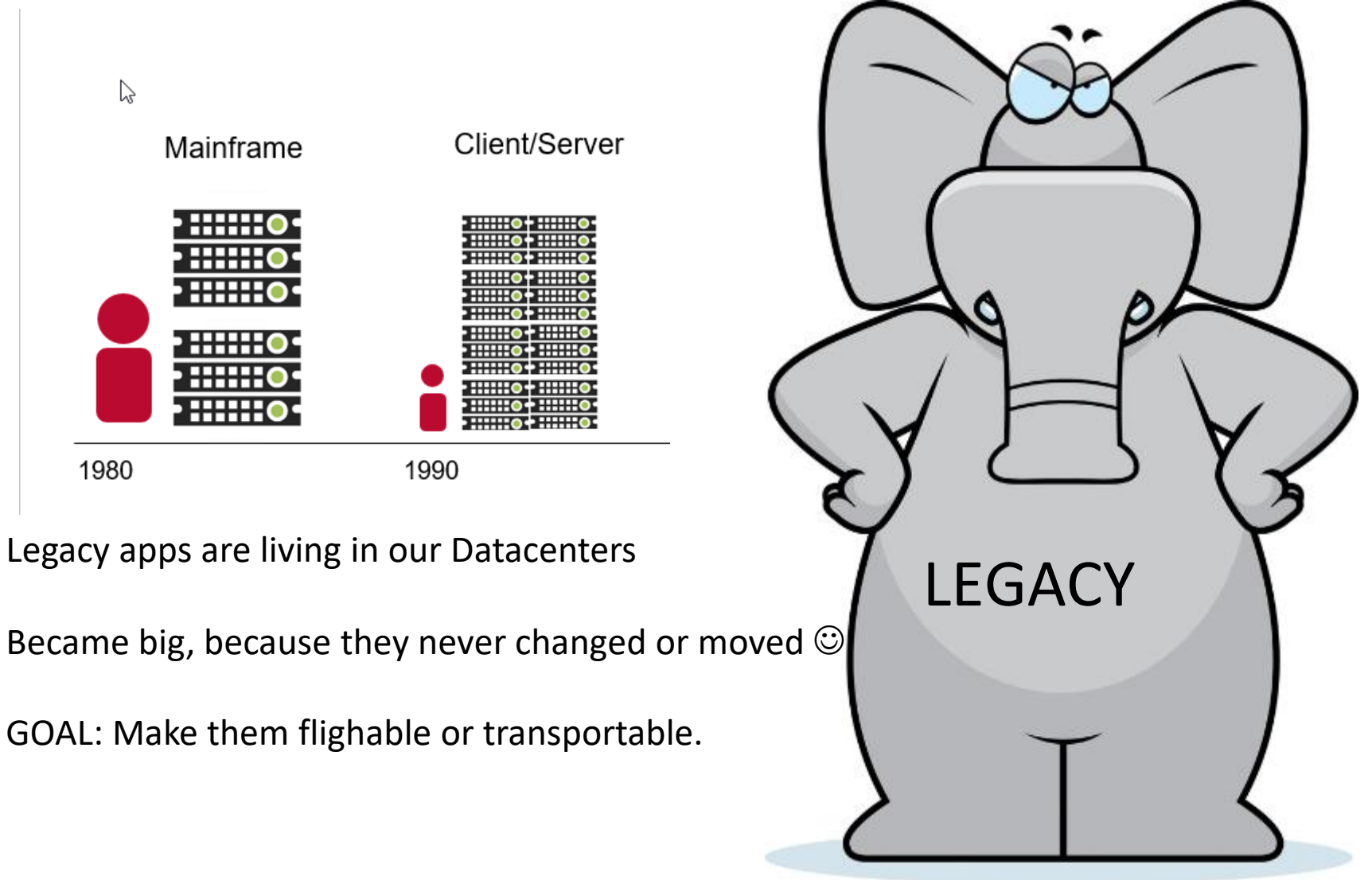

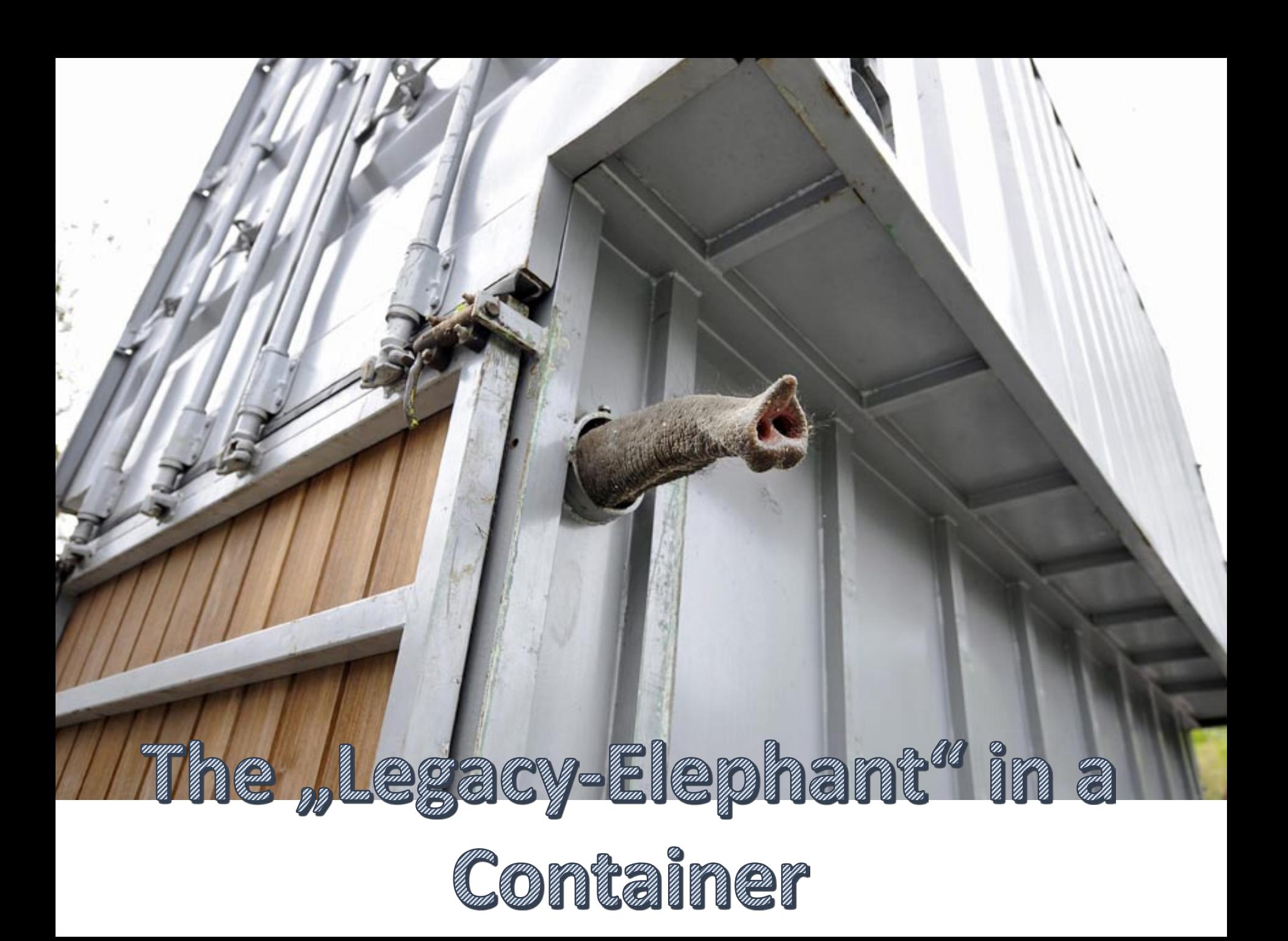

# 7 Software installation / rutime configuration 2000 / 2012

Installation of Runtimes On VMs took a long time

> **AND!!! Is not really Re-useable!**

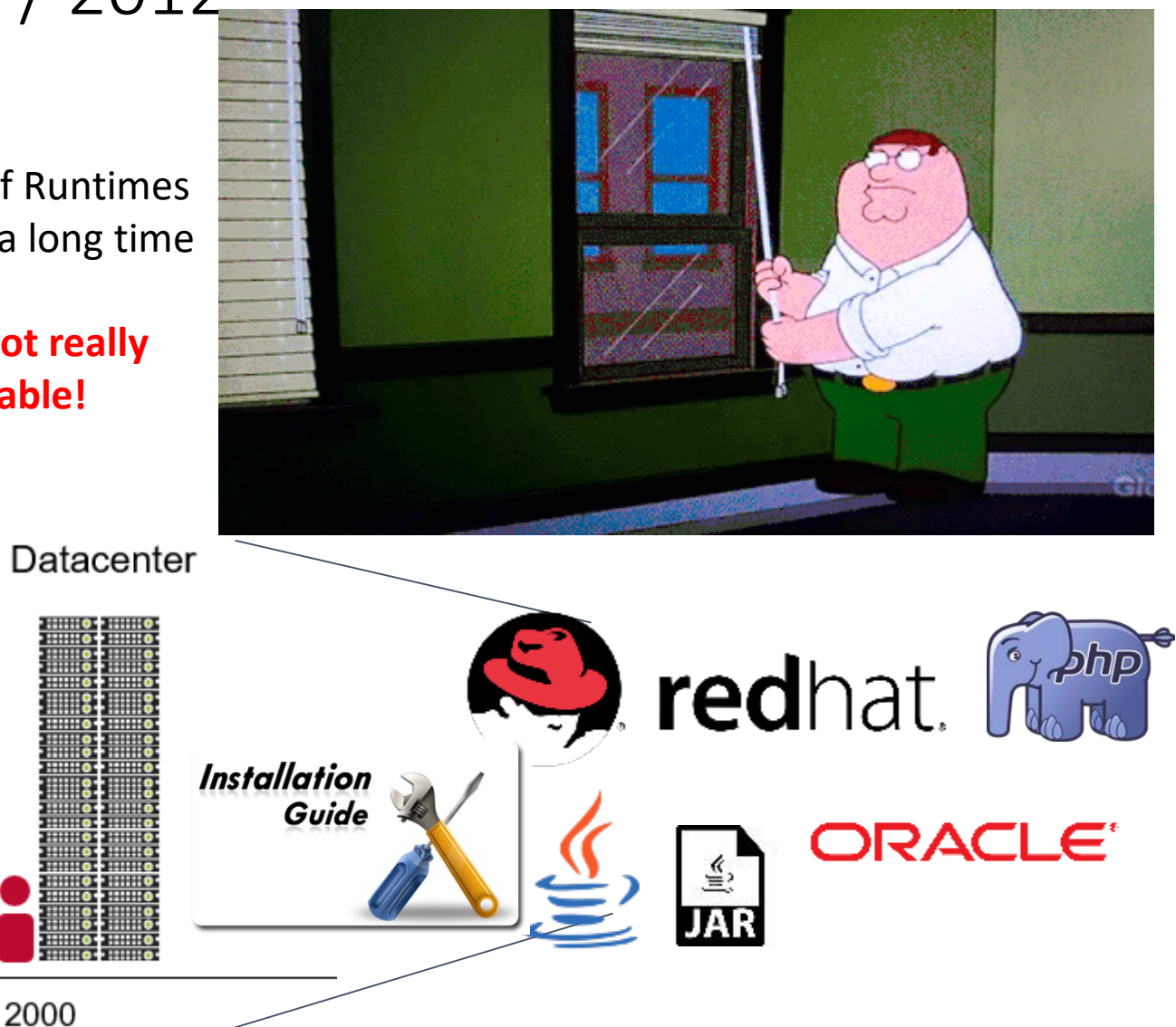

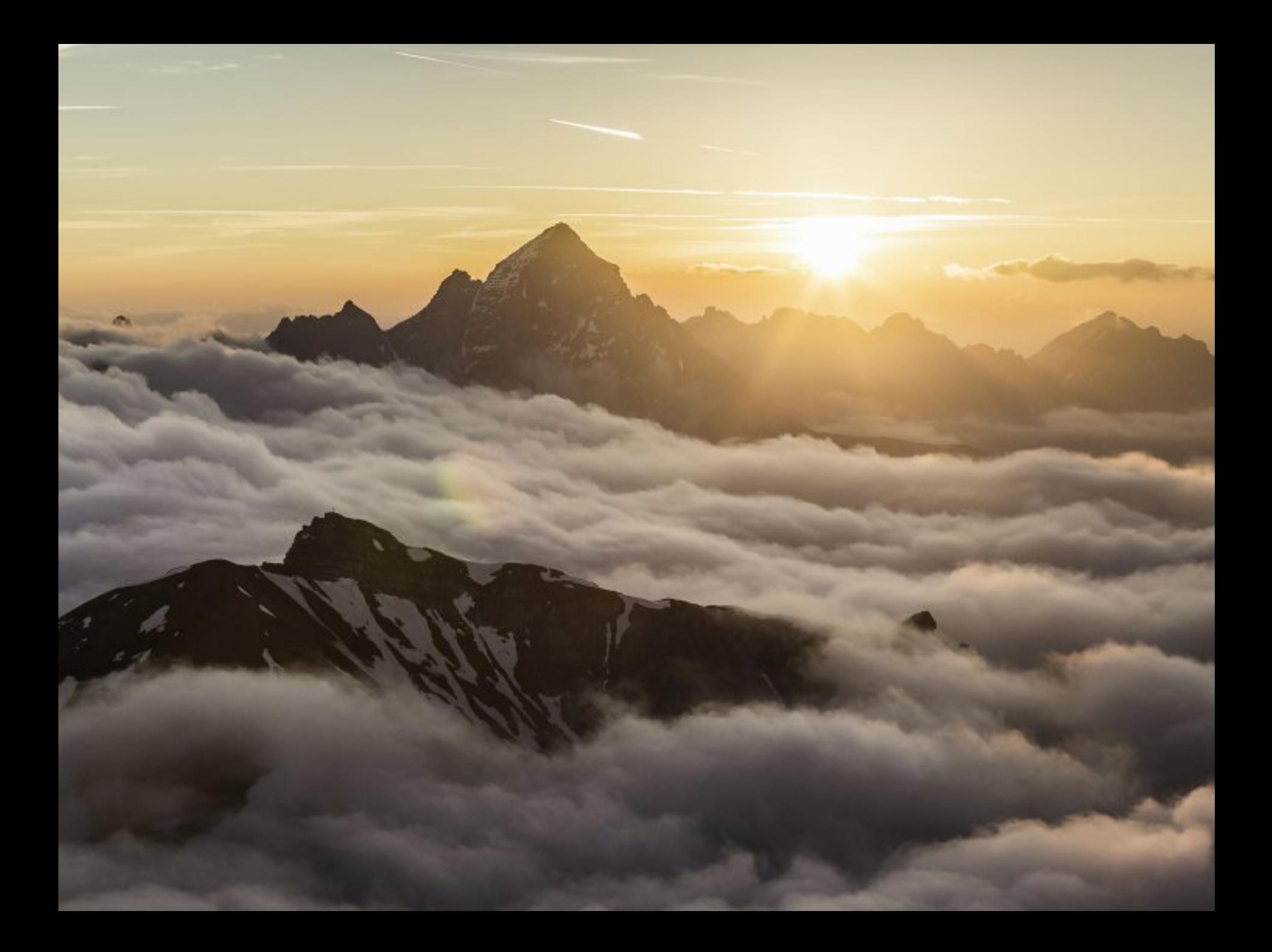

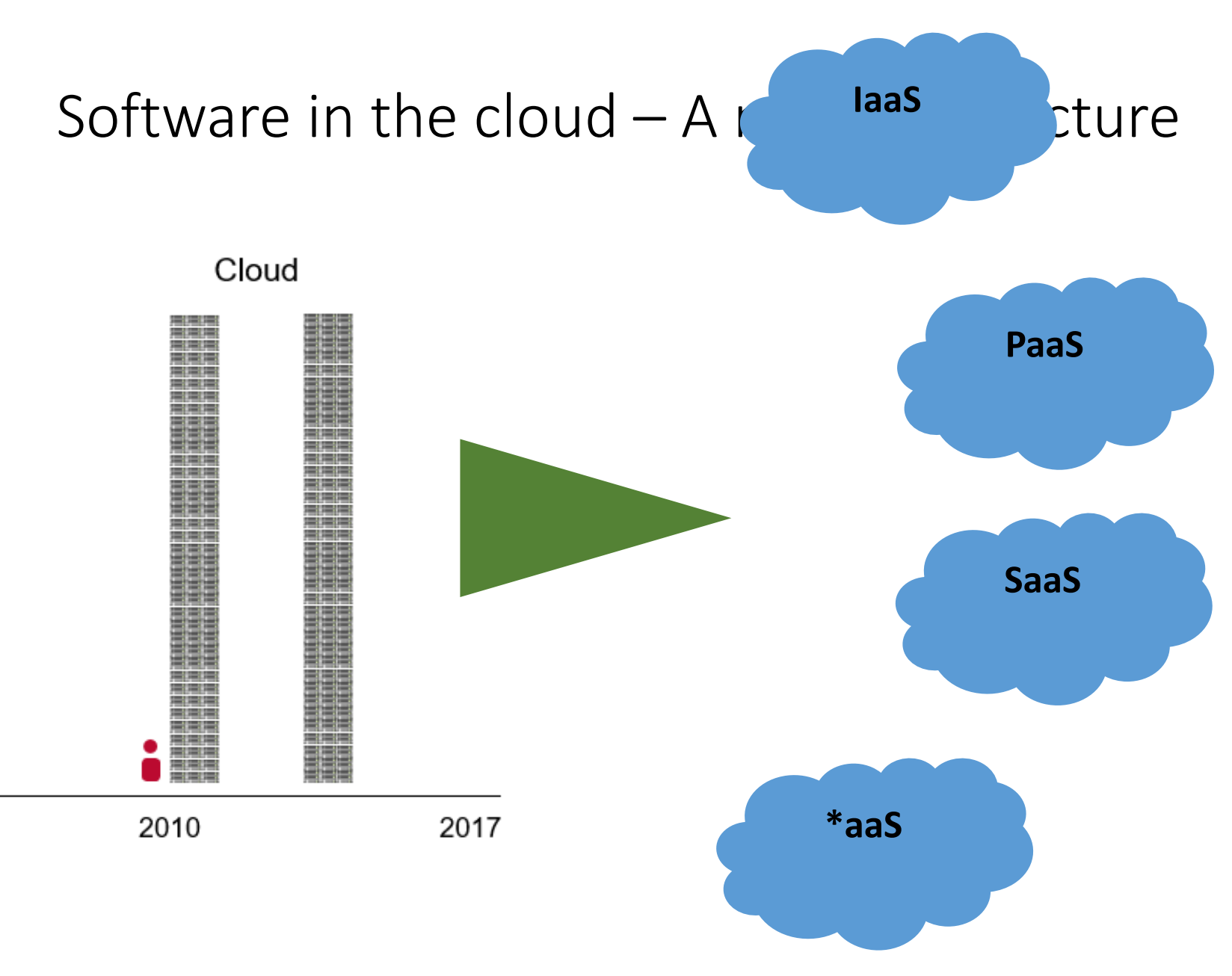

#### **TIOBE Programming Community Index**

Source: www.tiobe.com

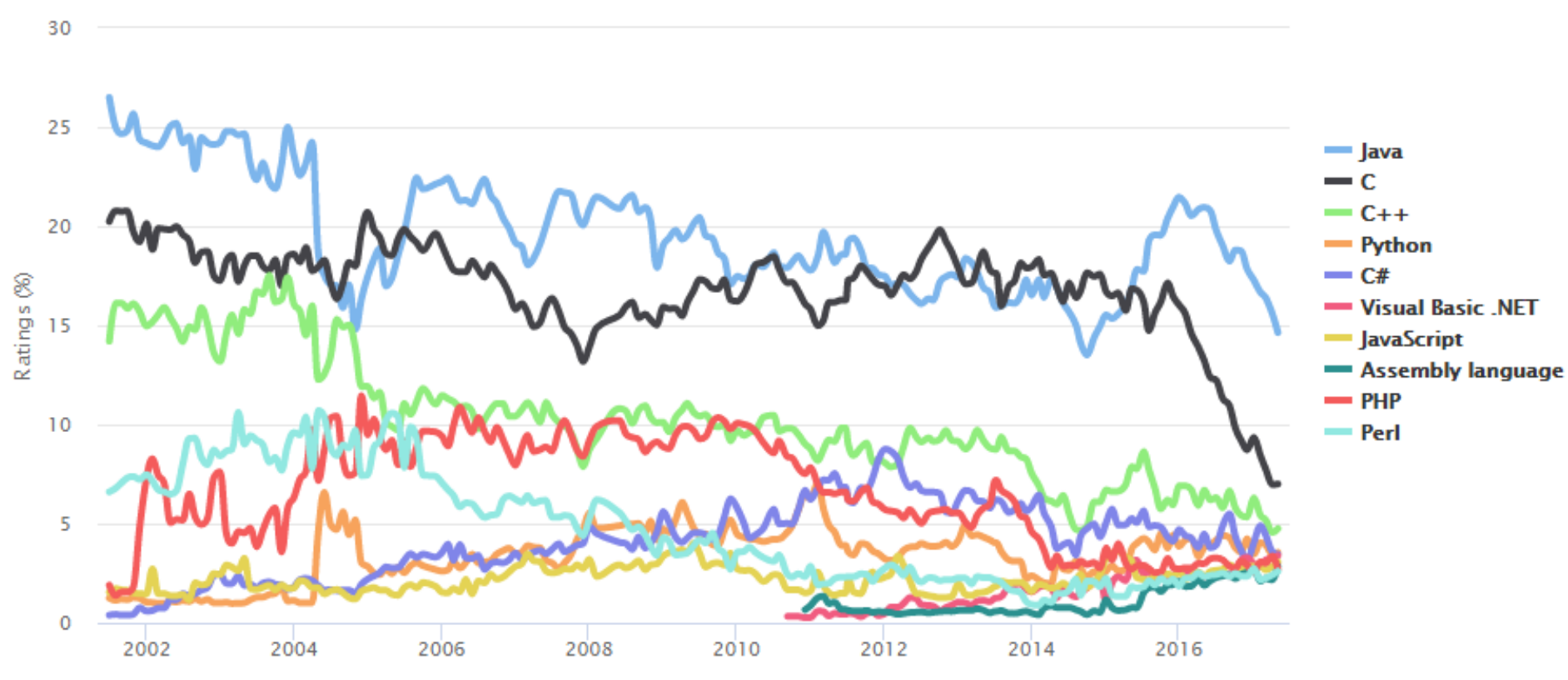

" Java and C are in a heavy downward trend since the beginning of 2016. Both languages have lost more than 6% if compared to last year. "

AUDI AG I/XX Präsentationstitel Datum

https://www.tiobe.com/tiobe-index/

RedMonk Q117 Programming Language Rankings

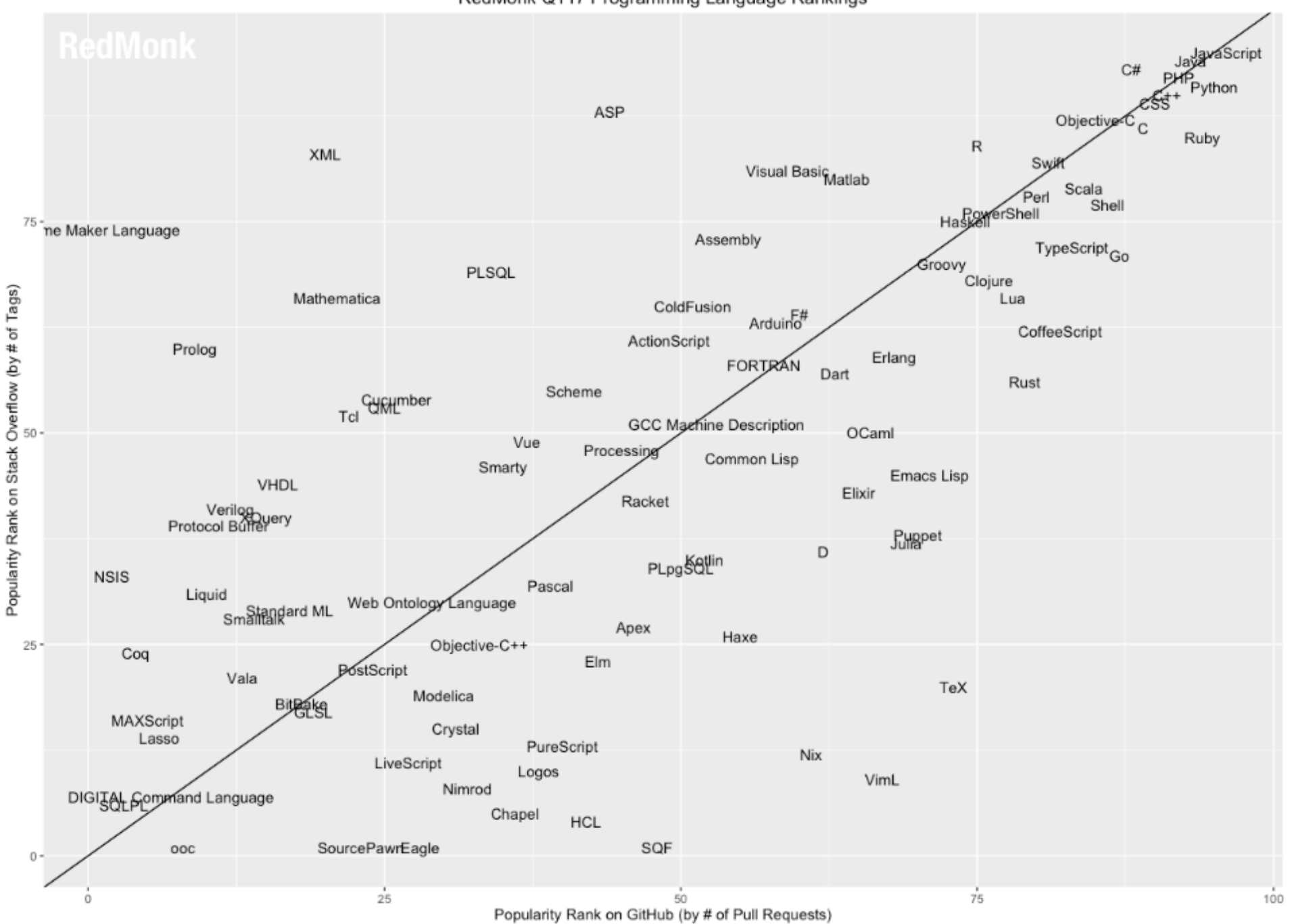

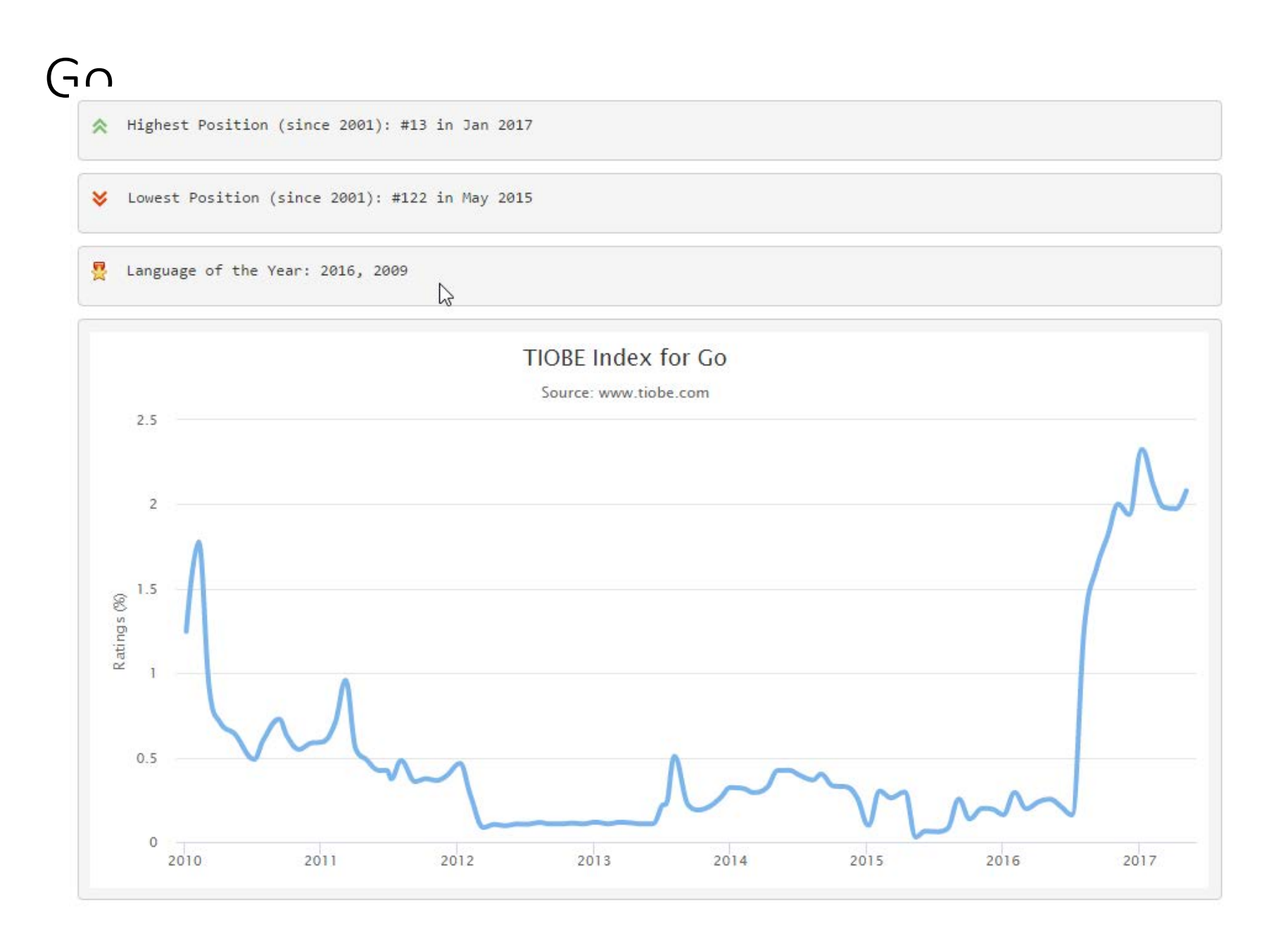

# There is no best language!

AUDI AG I/XX Präsentationstitel Datum

# Everything is / as code

AUDI AG I/XX Präsentationstitel Datum

# \_for(;;)  $\bigg\{$ deploy(); }

#### DEVOPS: the infinite loop of release

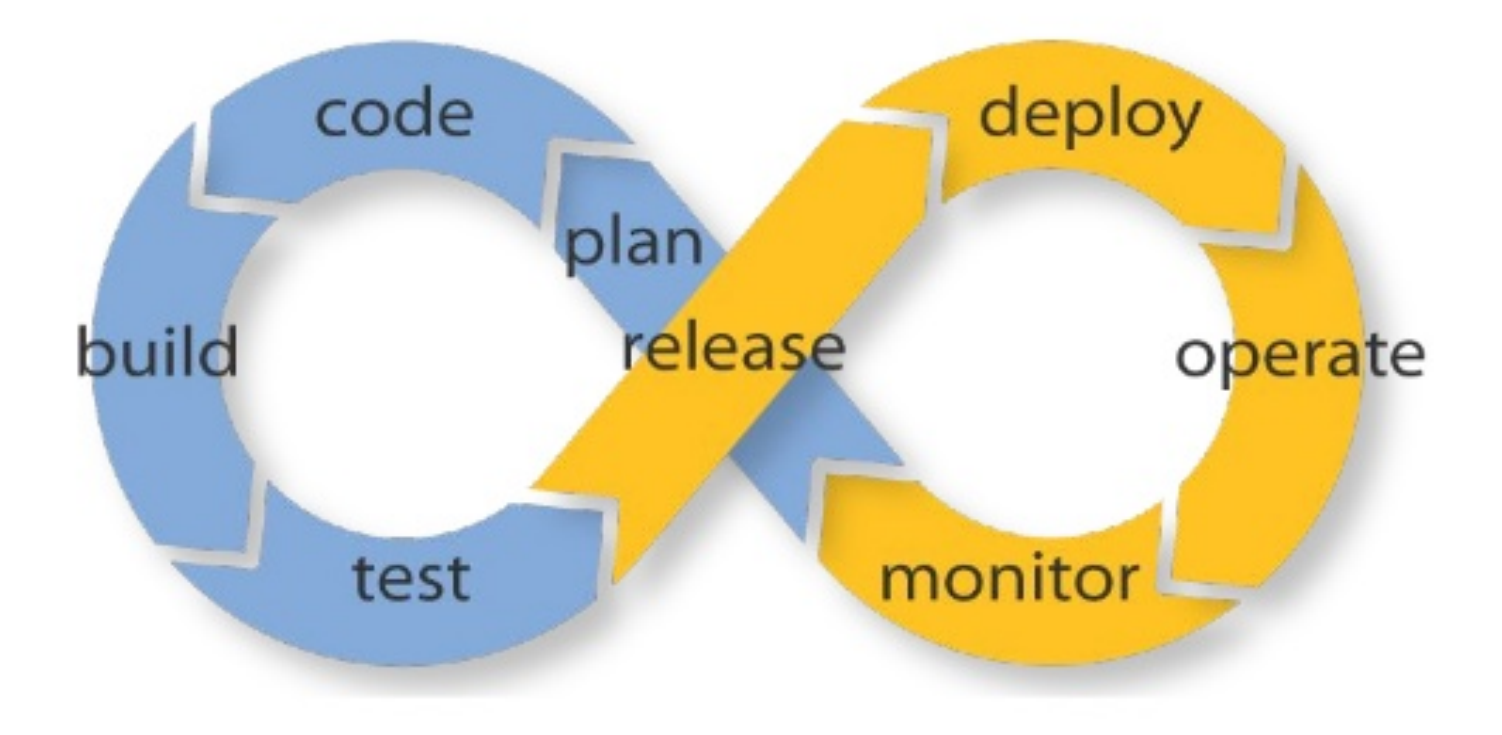

# $\mathbf{r}$ automate: evrything ]

AUDI AG I/XX Präsentationstitel Datum

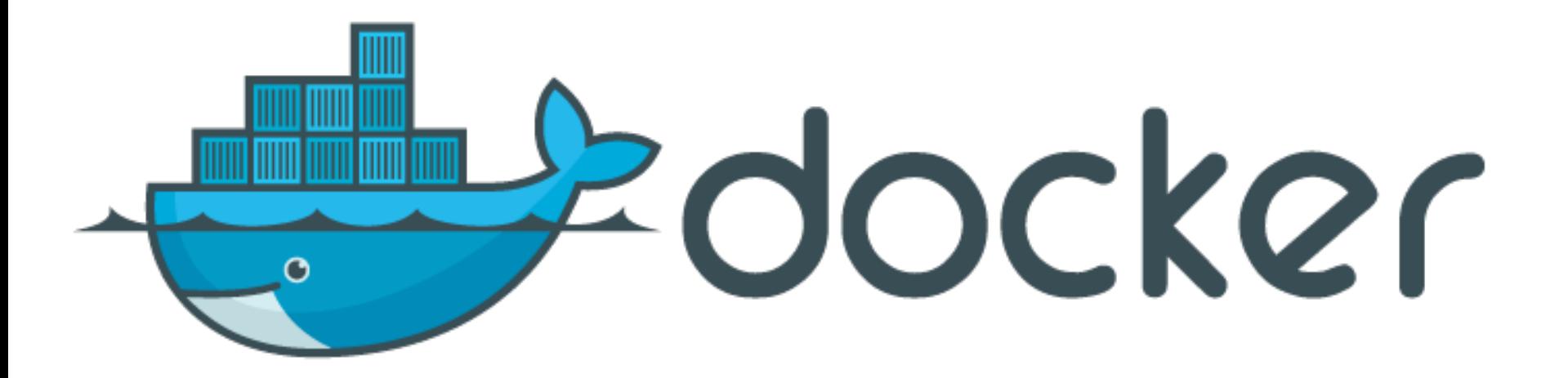

#### App 1 App 2 App 3 Bins/Libs Bins/Libs Bins/Libs Guest OS Guest OS Guest OS Hypervisor **Host Operating System** Infrastructure E

**Virtual Machines** 

#### Docker is not a Virtual Machine!

But if I ......

 $NO - it$  is not!

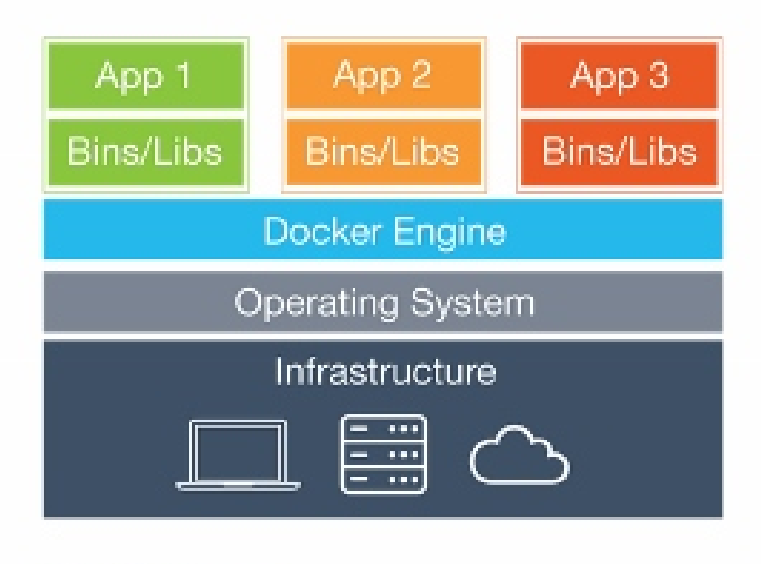

Containers

### Docker – Container runtime

**Linux Containers** Home  $LXC$   $\sim$  $LXD$   $\sim$  $LXCFS$   $\rightarrow$ CGManager -

Language  $\sim$ 

 $\bullet$  / Home

LinuxContainers.org Infrastructure for container projects. linuxcontainers.org is the umbrella project behind LXC, LXD, LXCFS and CGManager. The goal is to offer a distro and vendor neutral environment for the development of Linux container technologies. Our main focus is system containers. That is, containers which offer an environment as close as possible as the one you'd get from a VM but without the overhead that comes with running a separate kernel and simulating all the hardware. This is achieved through a combination of kernel security features such as namespaces, mandatory access control and control groups. 2014 (Docker V.0.9)

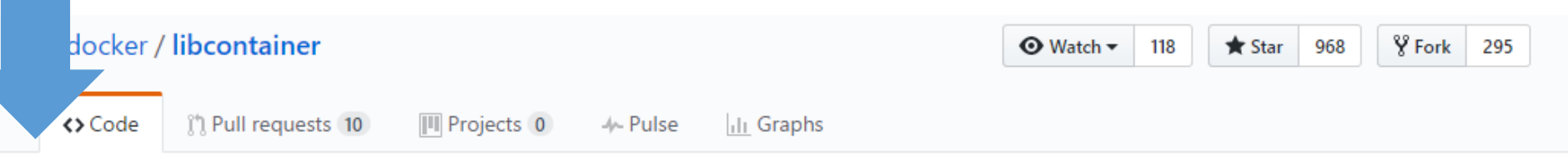

#### PROJECT MOVED TO RUNC https://github.com/opencontainers/runc

● Go 97.9%

**Other 2.1%** 

### Docker container – the AUFS filesystem

aufs − advanced multi layered unification filesystem

- Developed by Junjiro Okajima in 2005

Main Features

- Fast container startup times.
- Efficient use of storage.
- Efficient use of memory.

[https://docs.docker.com/engine/userguide/sto](https://docs.docker.com/engine/userguide/storagedriver/aufs-driver/) ragedriver/aufs-driver/

<http://aufs.sourceforge.net/aufs4/man.html> <http://aufs.sourceforge.net/History>

### What are containers??

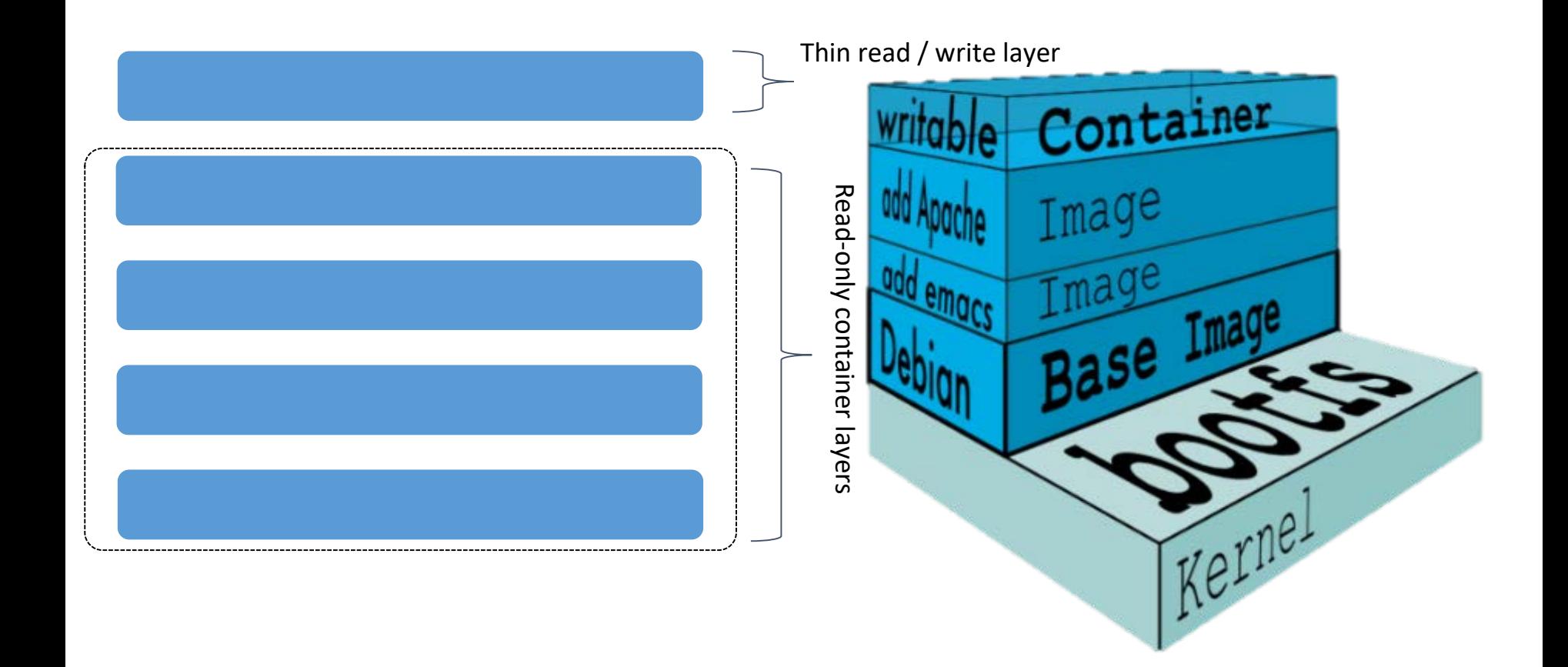

#### FROM ubuntu:latest RUN apt-get upate  $-y$ RUN apt-upgrade –y RUN apt-get install oracle-java8-installer COPY Main.class /app WORKDIR /app CMD ["java", "Main"]

# NOOOOOO, Never, not in a single case...

### DANGER – Be carefull with RUN command

The RUN instruction will execute any commands in a new layer on top of the current image and commit the results. The resulting committed image will be used for the next step in the Dockerfile.

Layering RUN instructions and generating commits conforms to the core concepts of Docker where commits are cheap and containers can be created from any point in an image's history, much like source control.

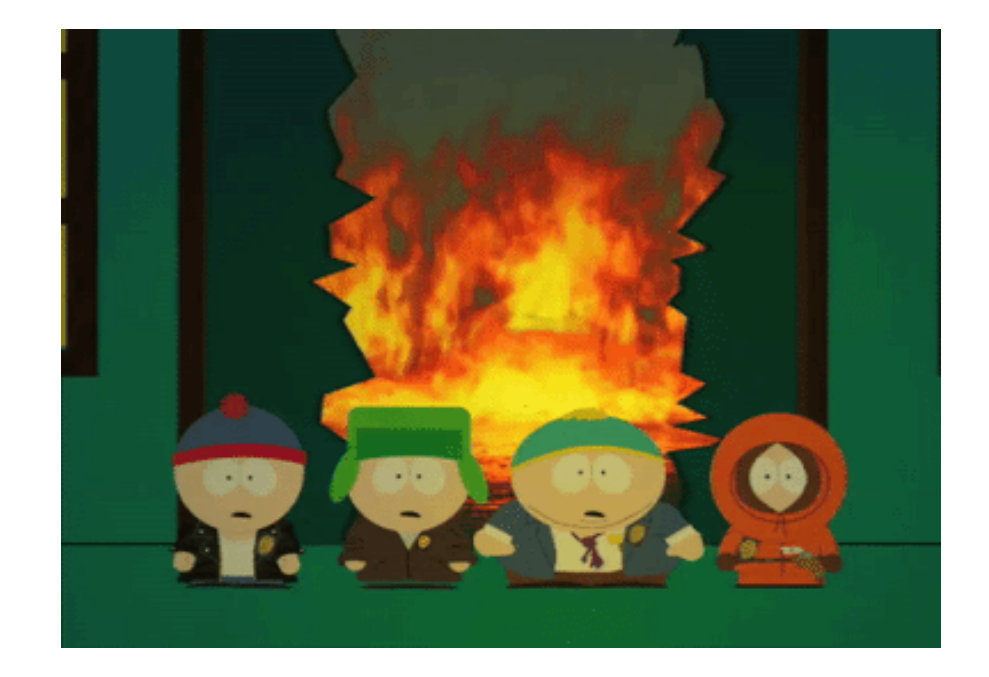

```
FROM java:8-jre 
COPY Main.class /app 
WORKDIR /app 
CMD ["java", "Main"]
```
## OR

FROM Ubuntu:latest RUN apt-get upate  $-y$   $\&$  apt-upgrade  $-y$   $\&$ apt-get install oracle-java8-installer \ --no-install-recommends

COPY Main.class /app WORKDIR /app CMD ["java", "Main"]

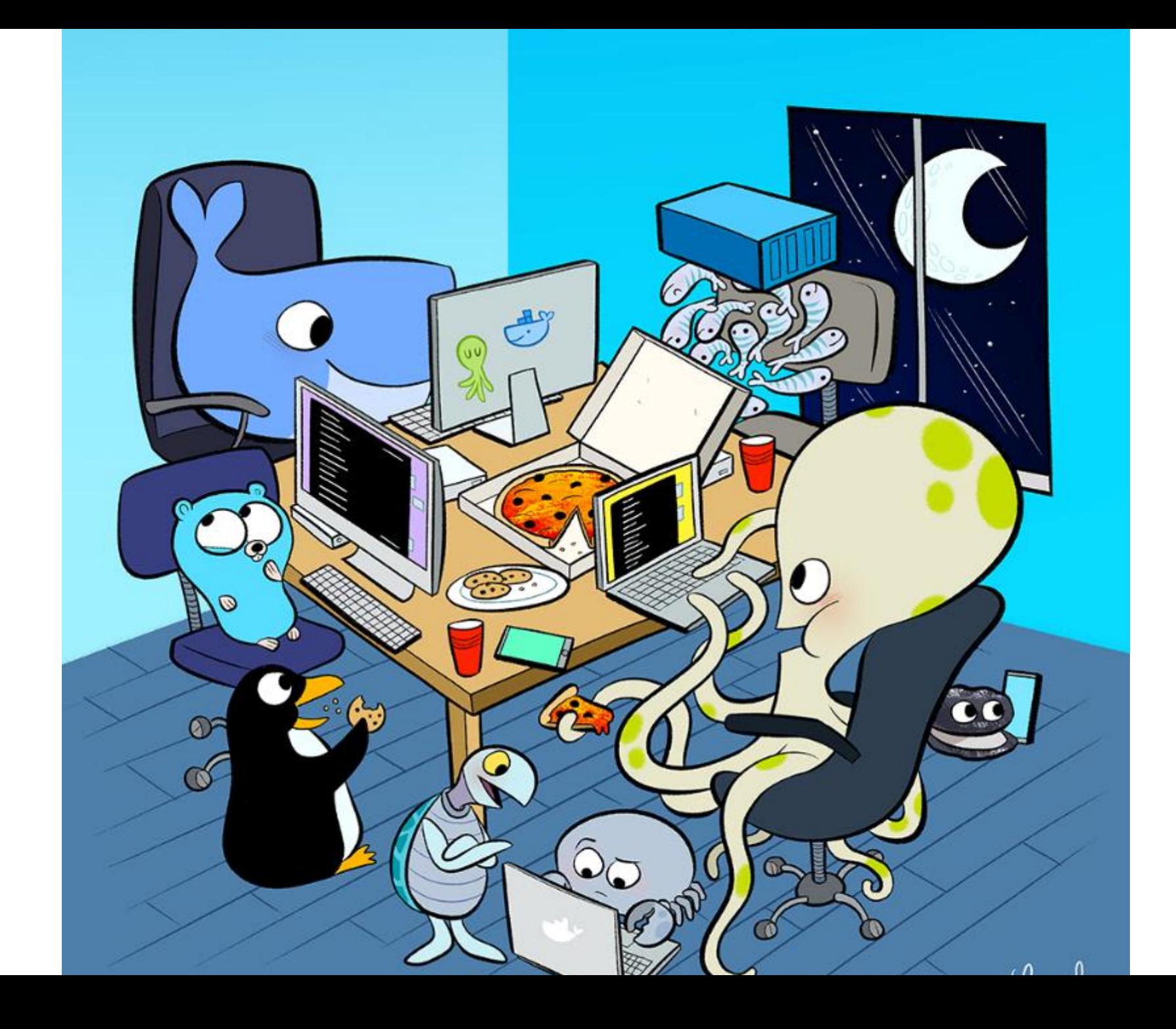

#### What is software development in the cloud, now? Run everywhere….

… on a suitable platform

the language that fits most!

Developers Choice!

Use automation!

Decouple system ressources

Let the developers code … not doing powerpoint!

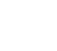

27

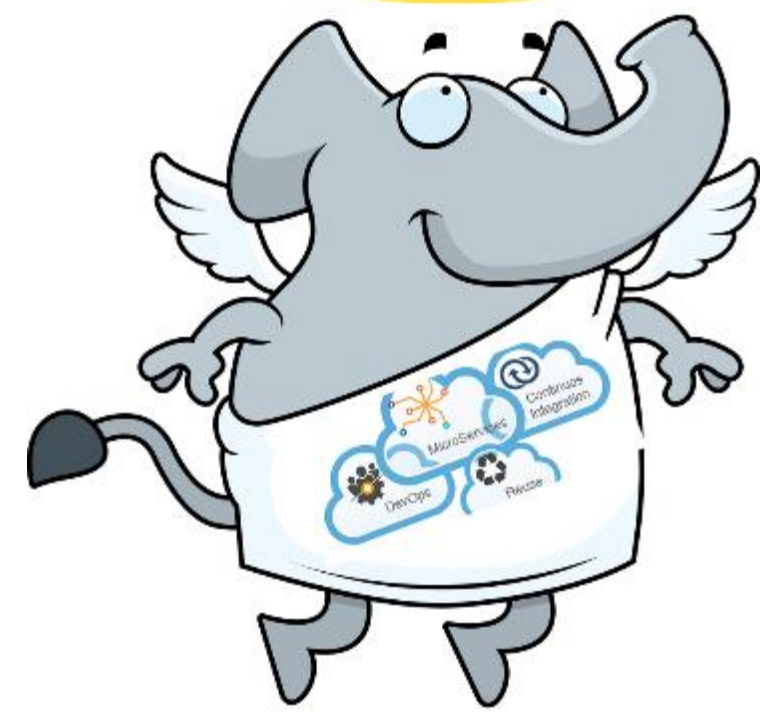

Welcome

About

#### Docker, Moby and Linuxkit - A Windows **Setup Tutorial**

May 19, 2017

#### Installing Moby project and linuxkit on Windows - DEVELOPER **MACHINE**

Pre-Required:

Windows10 Pro with Hyper-V and 60min of your time.

Today, I tried or better I installed the components are necessary to run Dockers mobyprojekt and linuxkit on windows. ピ

Before we can start building an image we should check a couple of pre-requirements first. I will also describe how to use GitBash or PowerShell to fire commands and stuff like that. So keep reading :).

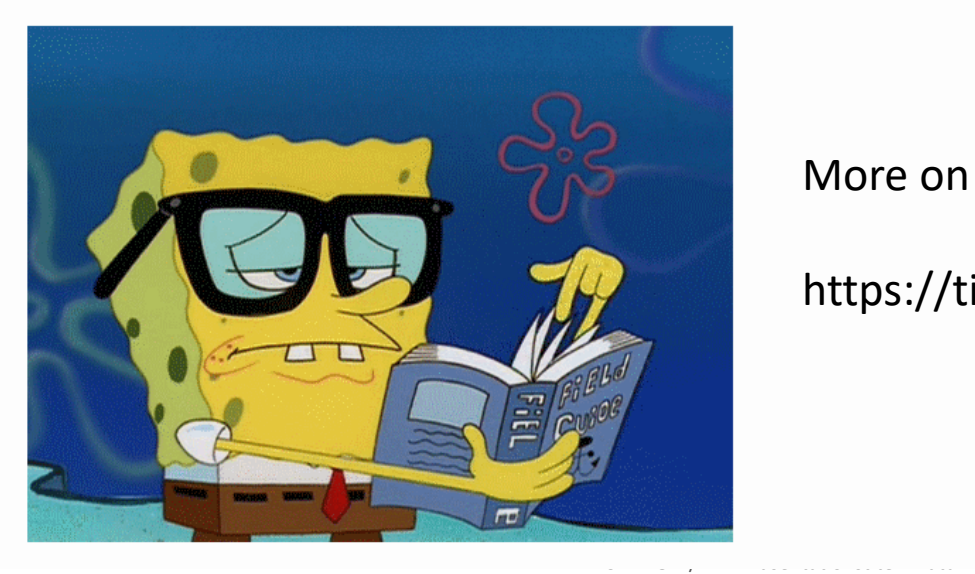

More on my Blog:

https://tippexs.github.io/